### Simulating Chinese Brush Painting

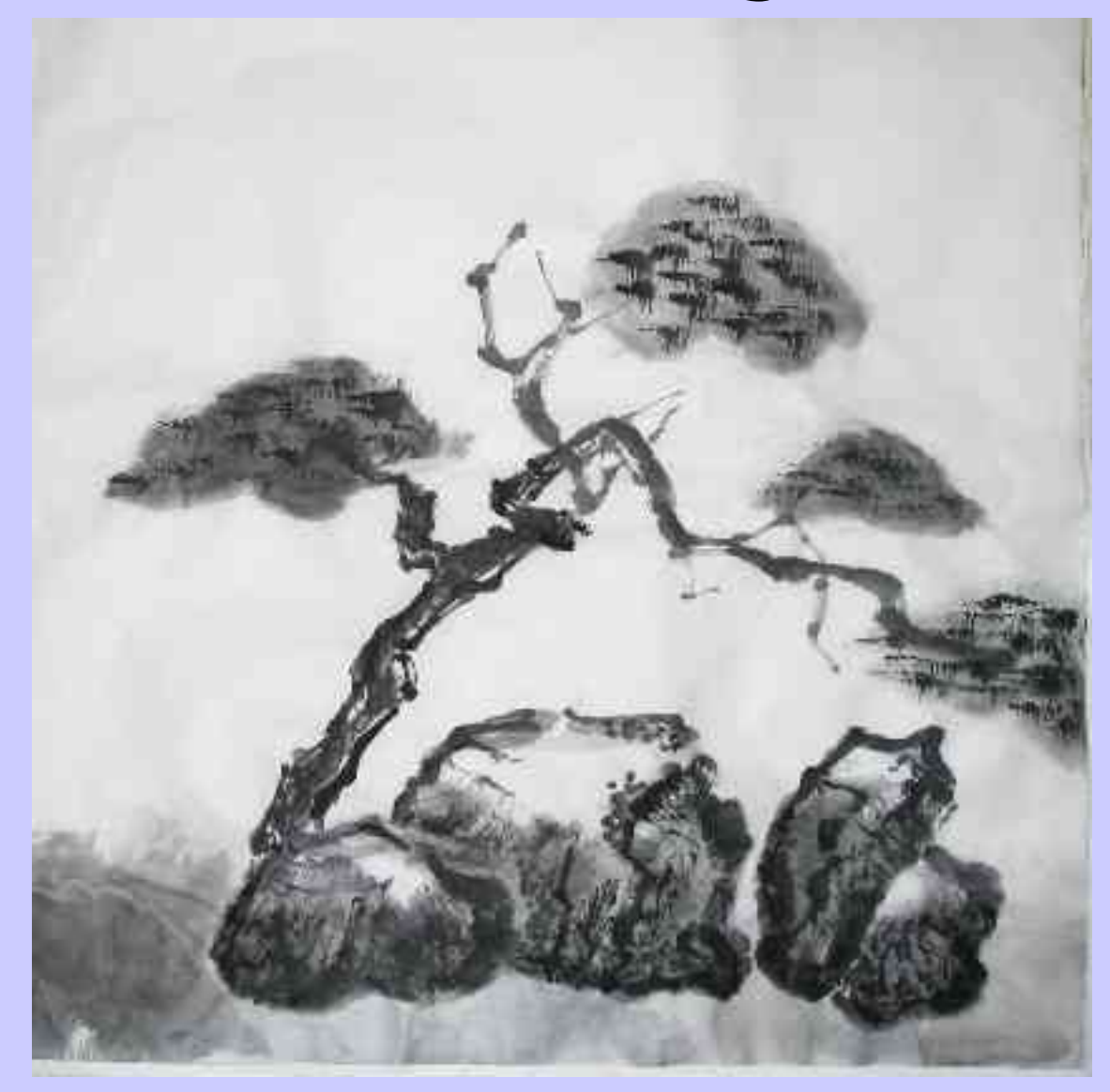

#### Three Problems

- Modeling ink and water diffusion in paper
- Modeling the soft brush
- Brush stroke input

#### Ink and Water Diffusion

- The focus of most research
- Can now achieve realistic simulation
- One interesting approach: "Fiber Mesh" + "Tanks and Pipes"

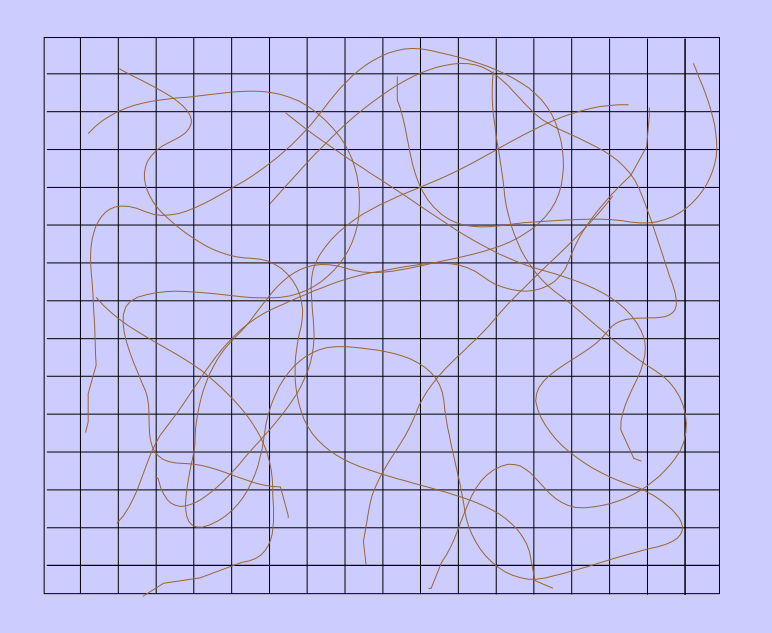

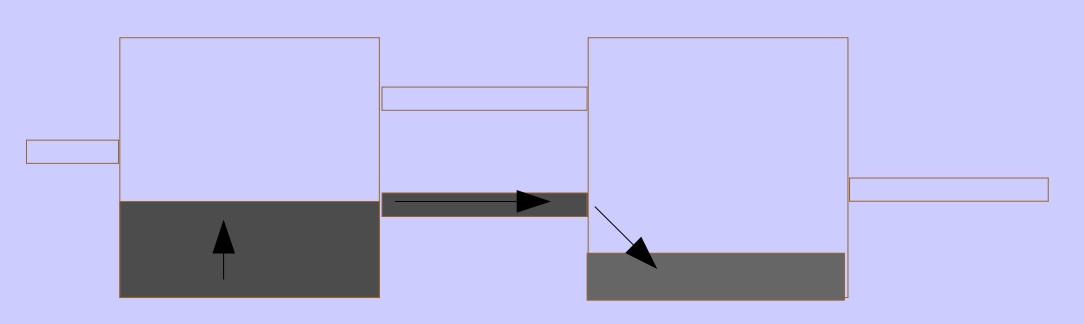

Tank 1 spills over into tank 2

## Ink Diffusion is not Enough

- The brush is largely responsible for the unique look of Chinese brush painting
- Before ink diffusion can be simulated, the ink must first be applied to the paper – we need a brush footprint

#### Brush Models

Various brush models have been proposed

- A linear array of bristles (older work)
- Interval splines (a quite different approach)
- 3D spine and mesh with physics (recent work)

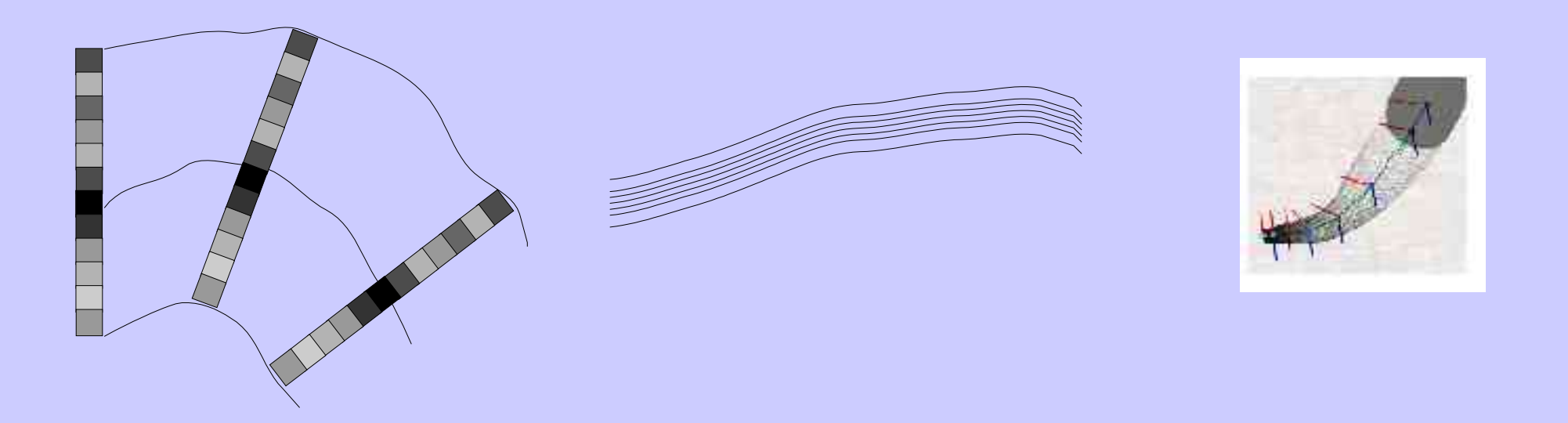

#### 3D Brush Models

- The linear array and spline based approaches don't produce very good results
- Recent 3D Brush Models are better, but miss some key characteristics
	- "Flying White"
	- Dry brush hair separation
- The spine + mesh model doesn't provide enough detail for these effects

## 3D Brush Models Continued

- Why not use an individual hair based model?
	- The physical simulation is too expensive
	- Therefore an optimization is needed...

## A Geometric Approximation

- If the real physics are too costly to simulate, why not approximate them?
	- Individual hairs are simple enough to approximate geometrically
	- Use intuition to solve the constrained energy minimization problem for one hair

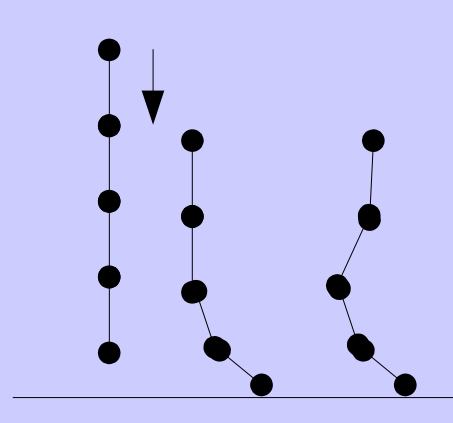

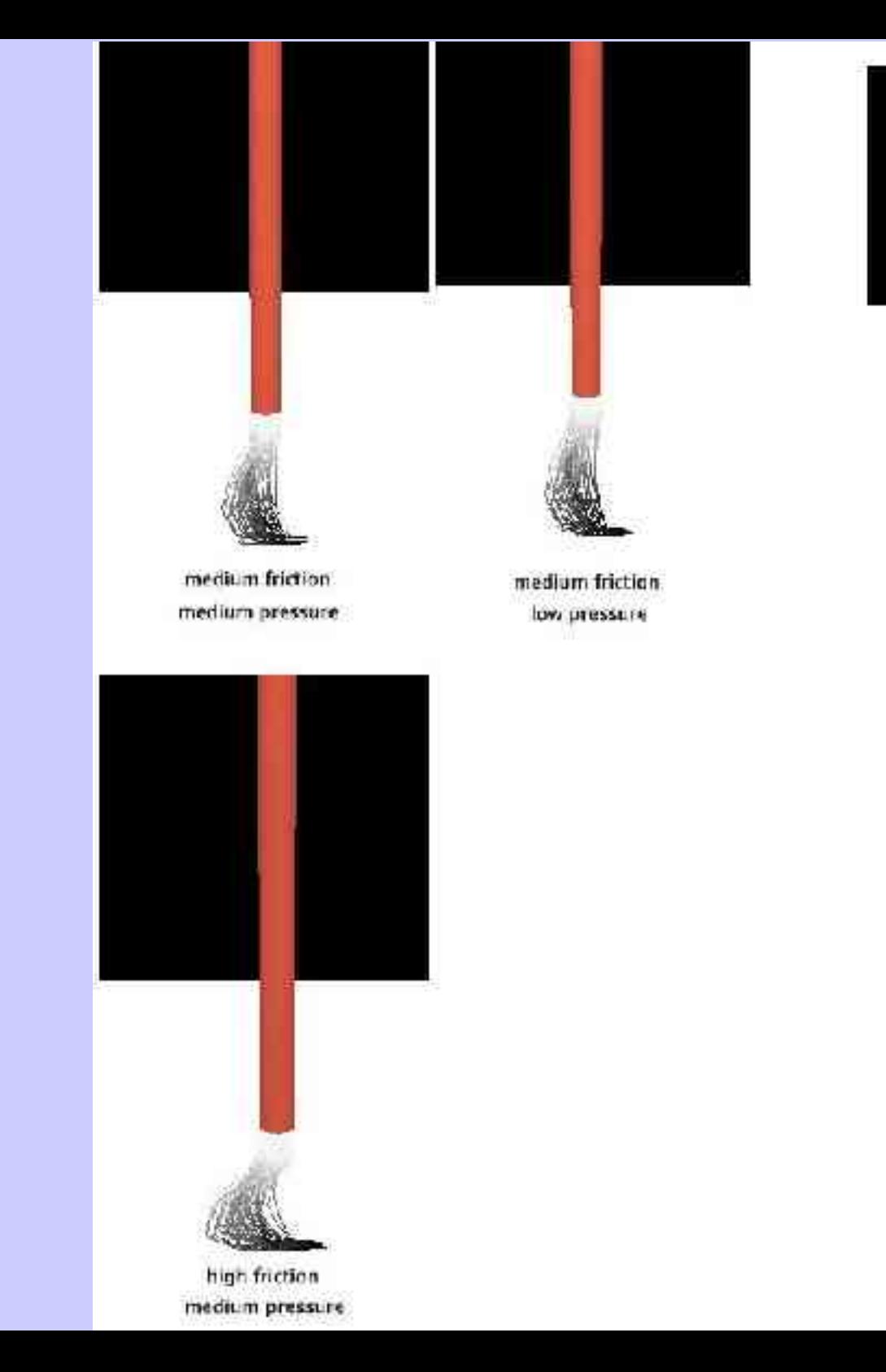

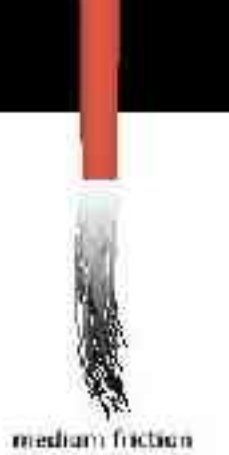

brush lifted off paper.

## Implementation in OpenGL

- Each bristle is a collection of line segments
	- Detect when each bristle tries to penetrate the paper, then use the geometric approximation to deform it
- The paper is a dynamic texture
	- Render the brush and paper from an orthographic projection viewing down the negative y-axis
	- Use the new orthographic rendering as the texture map for the next frame

# Implementation in OpenGL

- Use shadows as a height cue for the brush
	- http://www.opengl.org/developers/code/glut\_examples/advanced/projshadow.c
	- findgroundplane(retPlane\* , p0\* , p1\* , p2\*)
	- shadowmatrix(retMatrix\* , groundplane\* , lightpos\*)
	- Render ground plane and push the matrix stack
	- Use glMultMatrixf() with the shadow matrix
	- Turn glDisable(GL\_DEPTH\_TEST)
	- Draw shadow casting objects
	- Pop off the shadow matrix, re-enable GL DEPTH TEST, and render the objects again

#### The End

#### Except for a small\* demonstration

\*Small because my old, non-OpenGL accelerated laptop cannot render this in realtime at a decent resolution : `(.